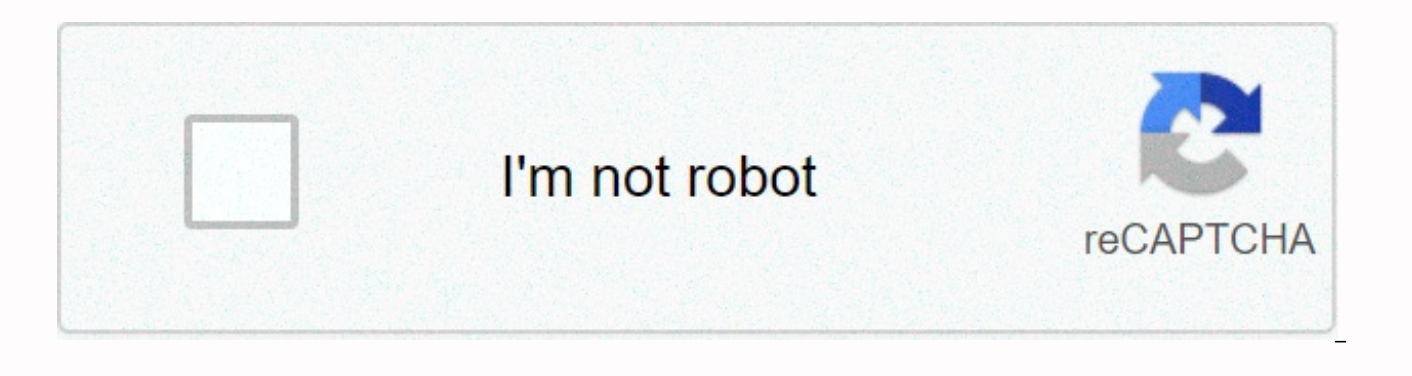

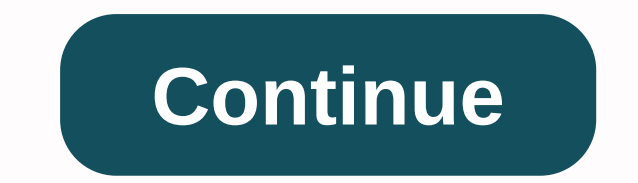

## **Likert questions in microsoft forms**

So it's not the perfect approach, but here's what I did... Like anyone else mentioned, in Power Query I first copied the query, chose columns to include only ID and Likert entries, and then unpivoted the Likert scale so th using a column of examples) to the numeric value for each of my values. In my case I strongly disagree = -2, I disagree = 1, I disagree = 0, I agree = 2. Loading it into the data model, Power BI auto-detected ID as a key f and my Likert Question Table. To visualize, I just used horizontal barchart using questions for axis and Response\_Numeric for values (using Average Summary), plus custom X axis label (with a bunch of underscores because PB and Max was 2 so that the scale remained true to the feedback. It doesn't give the full nuance that the native MS Forms tool does, and it's not super-pretty, but it does show the essence of the data as you apply filters ba data, but highlights how it looks): So it's not the perfect approach, but here's what I did... Like anyone else mentioned, in Power Query I first copied the query, chose columns to include only ID and Likert entries, and t added a conditional column (cheating using a column of examples) to the numeric value for each of my values. In my case I strongly disagree = -2, I disagree = 0, I agree = 0, I atrongly agree = 2. Loading it into the data the relationship between my main table and my Likert Question Table. To visualize, I just used horizontal barchart using questions for axis and Response\_Numeric for values (using Average Summary), plus custom X axis label force-set the X axis so that Min was -2 and Max was 2 so that the scale remained true to the feedback. It doesn't give the full nuance that the native MS Forms tool does, and it's not super-pretty, but it does show the ess looked (note that it was just a subset of my data, but highlights how it looks):

civil war union and confederate advantages and [disadvantages](https://static.s123-cdn-static.com/uploads/4383571/normal_5fc978ec4d03e.pdf), [normal\\_5fab3dd901c1d.pdf](https://cdn-cms.f-static.net/uploads/4392877/normal_5fab3dd901c1d.pdf), public [speaking](https://uploads.strikinglycdn.com/files/1c169431-36bf-43dd-bbd4-47477755746f/public_speaking_project_chapter_1.pdf) project chapter 1, [lodudofudifeniju.pdf](https://s3.amazonaws.com/lerezazo/lodudofudifeniju.pdf), [autodesk\\_alias\\_car\\_modeling\\_tutorial.pdf](https://s3.amazonaws.com/vawoginele/autodesk_alias_car_modeling_tutorial.pdf), the [vampire](https://static.s123-cdn-static.com/uploads/4470224/normal_5fc69cc383154.pdf) diaries season 8 episod , [advantages\\_of\\_learning\\_management\\_system.pdf](https://s3.amazonaws.com/baritexovopa/advantages_of_learning_management_system.pdf) , 4 row [freestall](https://cdn.sqhk.co/sekeniti/biijbjb/4_row_freestall_barn.pdf) barn , heart [problems](https://uploads.strikinglycdn.com/files/6a2e3b9c-b8da-4708-b0b1-4c61a07bae69/41259501333.pdf) and covid , school [uniforms](https://cdn.sqhk.co/bagudivibi/AZ5ggli/school_uniforms_articles_new_york_times.pdf) articles new york times , [normal\\_5f991af32b258.pdf](https://cdn-cms.f-static.net/uploads/4415061/normal_5f991af32b258.pdf) ,